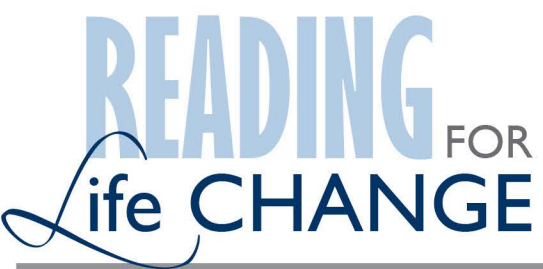

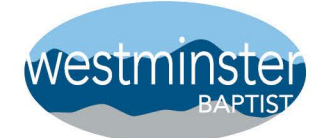

God's Glory is Our Story

## READING GUIDE . GOSPELS & PSALMS **BIBLE**  $2021$

## $God's Word = Our SPAR$

spar  $(n)$ : Nautical - a stout rounded usually wood or metal piece (such as a mast, boom, gaff, or yard) used to support rigging. Aeronautics - a principal lateral piece of the framework of a wing of an airplane.  $(v)$ : of boxers - to make the motions of attack and defense with the arms and fists, especially as a part of training.

S: Story - What is happening in your current life story as you begin to read the text?

P: Person/Promise - What did you learn of God or of His Promises?

A: Application - What commands or points of application were found in the text?

R: Response - What "Next Step" is God calling you to make as a follower of His?

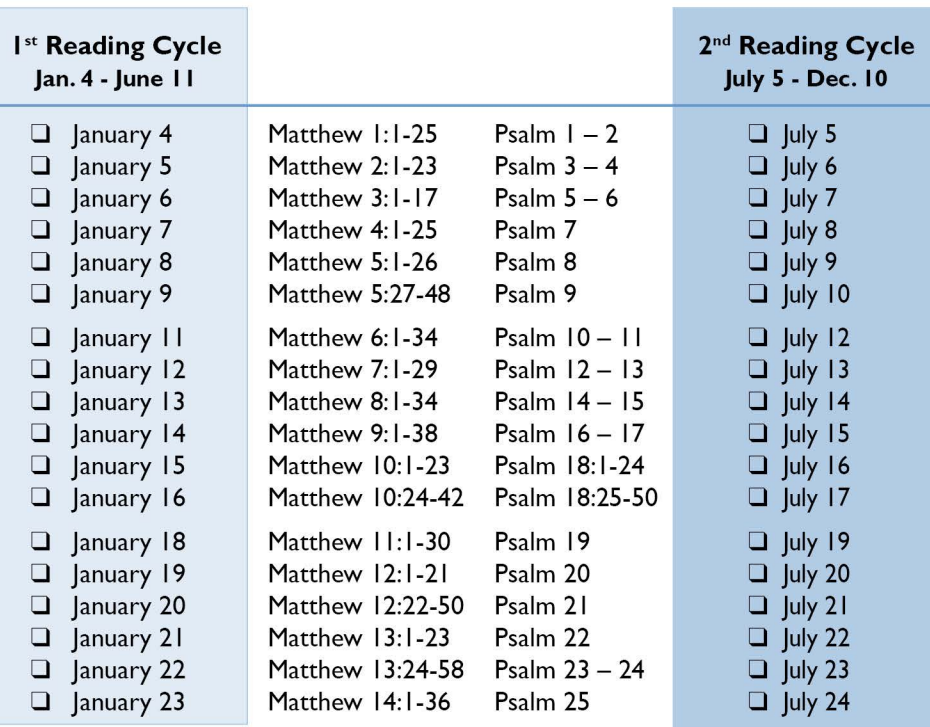

(continued on page 2...)

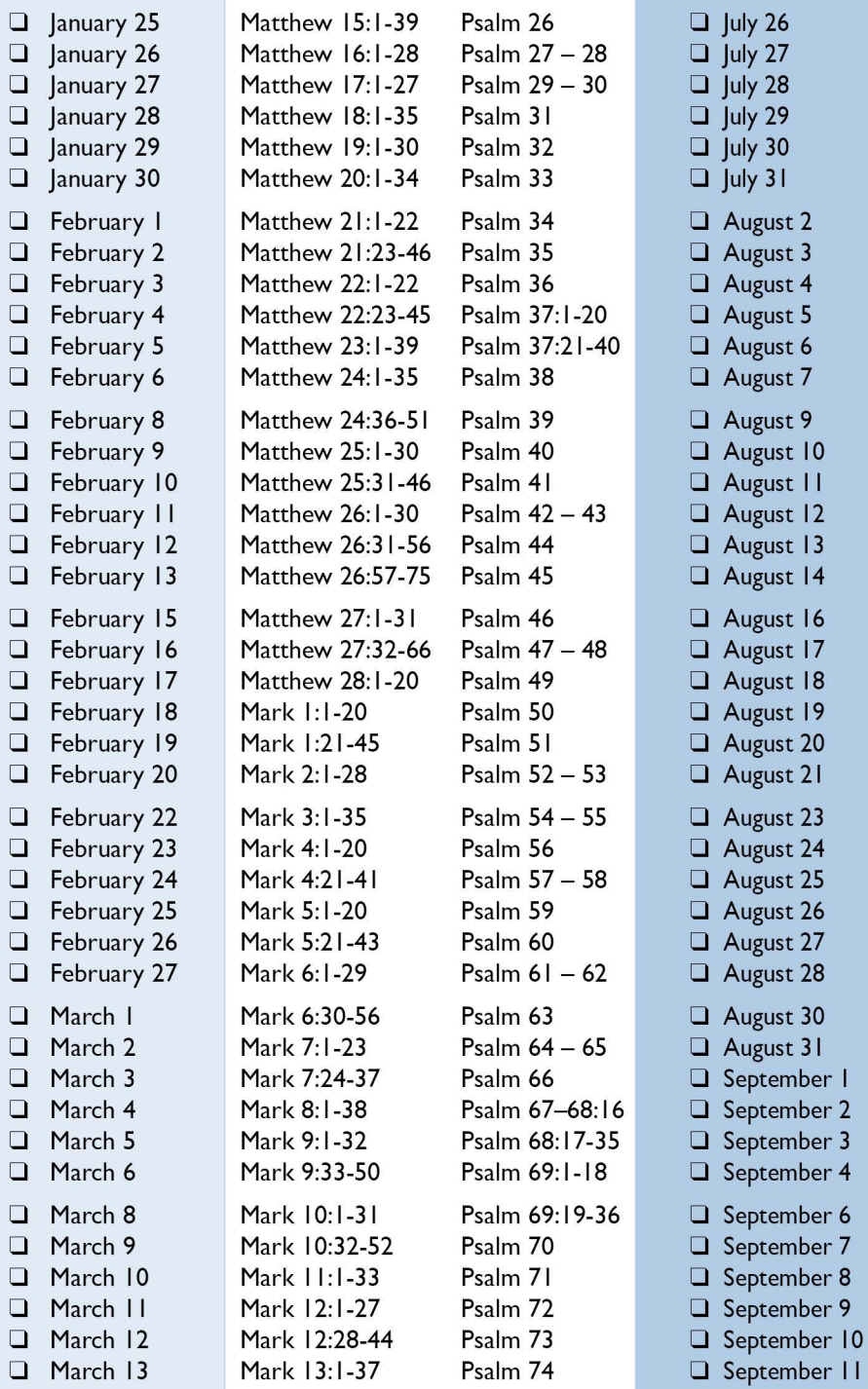

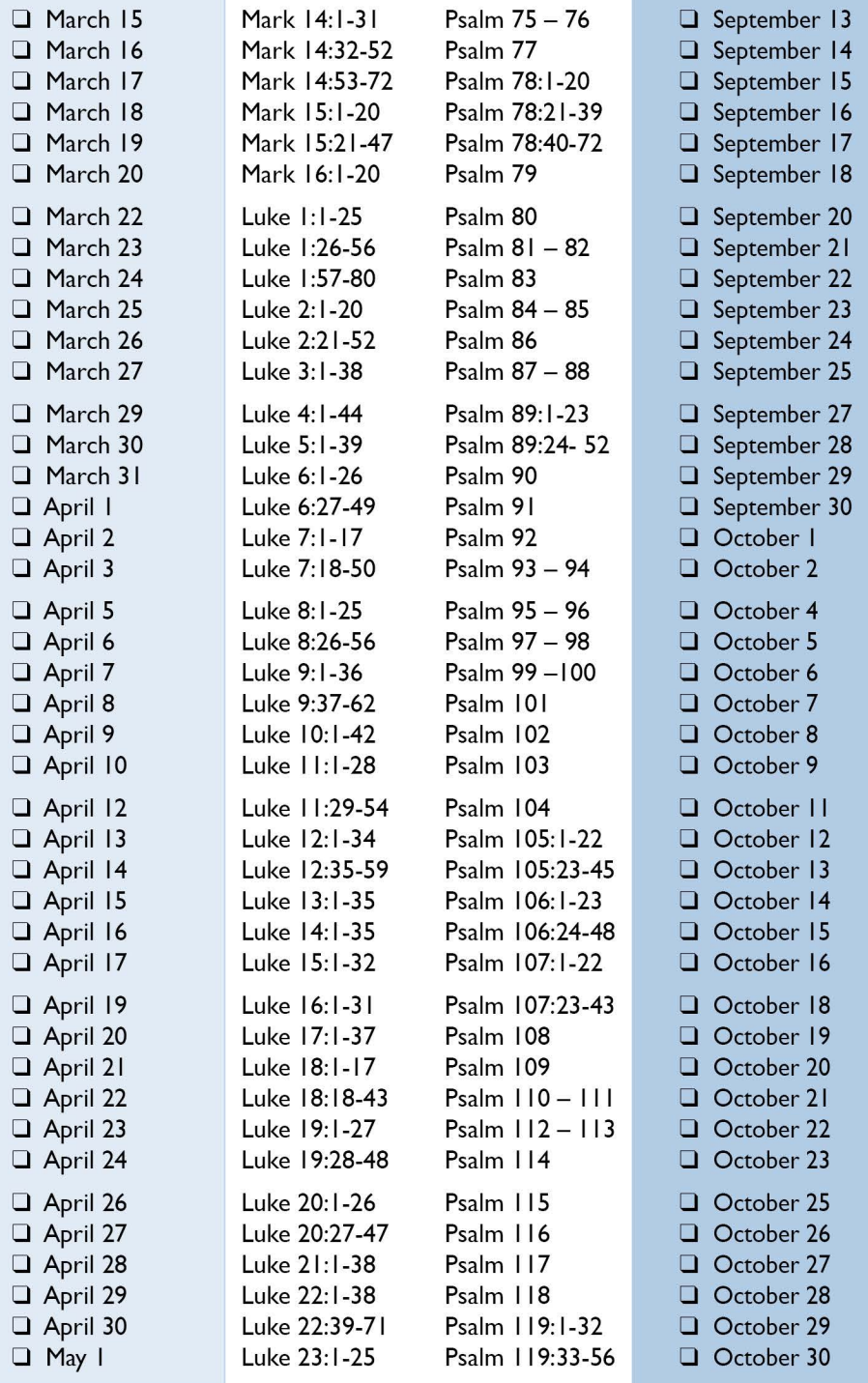

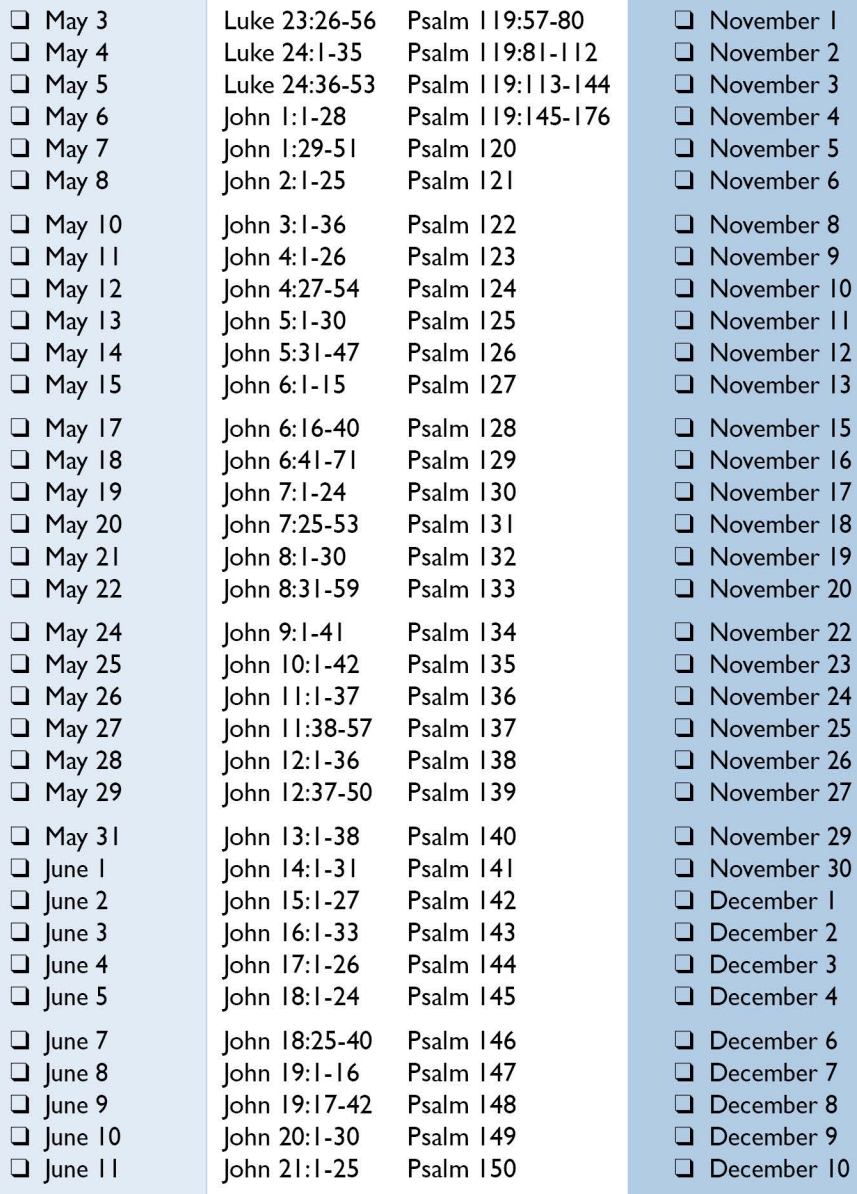

Great job! You've completed one cycle of reading!<br>We'll begin again in Matthew & Psalm 1 on July 5 (see front page, right column).